## **Hazardous waste - example Part A consignment note for rejected loads**

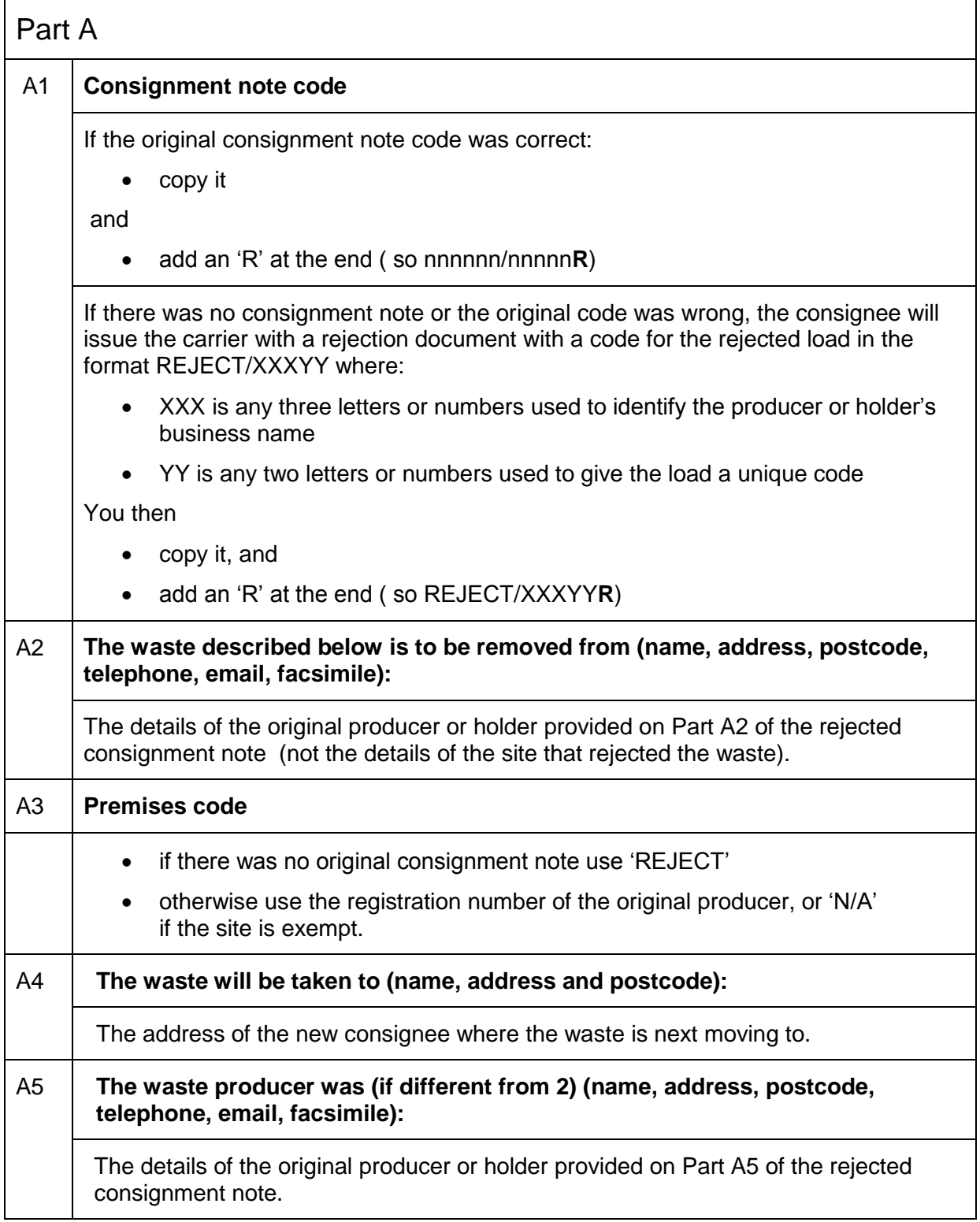